**Photoshop 2022 (Version 23.4.1) [Latest 2022]**

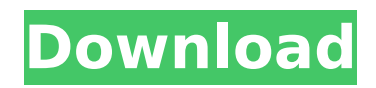

# **Photoshop 2022 (Version 23.4.1) [Win/Mac] [2022-Latest]**

Photoshop CS6 includes three new Camera Raw plug-ins: Crop, which enables you to bring out the best in an image. • Enhance, which produces the best image you can create with available adjustments. • Mask, which lets you paint right on an image to protect it. • Arrange, which arranges and aligns images for you. Retouch, which enables you to touch up skin or dust spots. Photo-editing apps Apps are software programs that enable you to create and edit images. Apple's built-in apps include a basic photo editor, but they're limited. Adobe's Photoshop and Lightroom (discussed earlier in this chapter) and other programs, such as Paint Shop Pro (discussed here), Photoshop Elements, and many others enable you to do much more in-depth editing. A photograph can be edited to dramatically improve it and produce a new and different image, but sometimes editing an image can turn it into an ugly mess. We hope you don't fall into that trap — to lose originality. When dealing with portrait images, one of the most important elements to understand is the Rule of Thirds. (See the sidebar "The Rule of Thirds"). The Rule of Thirds is really an advanced aspect of picture composition that enables you to take a good photograph, but it's still a very powerful concept in the world of editing. The concept of placement and placement of objects in the composition (including people) creates a very different look when placed in certain areas of a photo than in others. The following list gives you the best free photo-editing apps and apps with subscriptions available for both Mac and Windows users: Photoshop Express Find it at ` Snapseed Find it at ` Pixlr Find it at ` Gimp You can download it from the Gimp web site at ` Adobe Photoshop Express This advanced app, introduced with Photoshop CS6, enables you to make quick edits to your photos and share them online. Adobe Photoshop Lightroom This full-featured cataloging and editing program enables you to create new, shareable collections of images, manage your edits

### **Photoshop 2022 (Version 23.4.1) Crack + Free License Key**

Adobe Photoshop Elements is a straightforward and easy to use graphic editing app perfect for beginners and even advanced users. It offers a simple interface with many features and tools that you can use to enhance photos and prepare your images for print or online distribution. Here is a list of the most used tools available in Photoshop Elements and how to use them for maximum effect. 1. Brush Tool The brush tool can be found on the toolbar. There are a number of brush controls that you can use to apply a wide range of effects to your image. It can be used to make existing objects in an image look more dynamic, highlight objects and surfaces, or change the shadows and highlights. Sometimes the brush tool is referred to as the selection tool. The difference between the selection and brush tools is that with the brush tool, the shape you create will be used to modify the pixels in your image. The main advantage of the brush tool is the dynamic workflow that you can create with it. It's very easy to create complex compositions and modify the look of individual or multiple objects in your image. You can create cool effects by using brushes to modify your image. Here are some examples of how to use brushes in Photoshop. Brush tool in action 2. Dodge and Burn Tools Dodge and Burn are two special tools that were developed for use with images that have strong colors. The difference between Dodge and Burn is that Burn is faster, but it has a lighter effect on the color. Dodge can work on the brightest areas of an image to bring out the highlights and highlight the parts of the image with brighter colors. Burn works on darker areas of your image to lighten up the colors in the shadows. Dodge and Burn tools You can use the Dodge tool to brighten up the highlights of the image and unify the highlights to create better-looking images. A good example of the use of these tools in Photoshop is to fix bad exposure issues in your images. Sometimes a camera doesn't capture colors accurately or in other cases your images look too light or too dark. Burn and Dodge use a process called dodging and burning, where you apply a dark or light color filter over the entire area that you want to edit. You use the Dodge and Burn tools by using masks. A mask is just a selection that defines the area of an image that you will edit. You 388ed7b0c7

## **Photoshop 2022 (Version 23.4.1) Crack Torrent For Windows**

of each other. They hold that the decree was rightfully the subject of collateral attack under T.C.A. § 27-111 and that the decree should be set aside. It is now too late for the present wife to attack her final decree. In addition to the case cited above, many other Tennessee cases reach the same result. In the case of Penny v. Penny, 34 Tenn. 216, the petitioners were granted a divorce from their wife, Sarah L., on February 2, 1848. She moved to the State of Arkansas in 1850, in which state a court had issued an order awarding her \$10 per week for the support of herself and minor children. After the petitioners had been residents of the State of Tennessee for some time, they presented their bill for support to the Court of Chancery at Chattanooga, and the Chancellor entered a decree of contempt against the wife and her attorney. Upon the application of the wife and her attorney, the Chancellor made an order modifying the decree so as to award her the weekly sum of \$10, which had been fixed in the decree of contempt. This order was subsequently set aside by this Court on the ground that the attempt to modify the decree was wholly unnecessary because the contempt decree had not been satisfied. The real question before the Court was whether or not a contempt decree could be modified or set aside. In answering this question the Court stated: "The \* \* \* final decree was in respect to the support of the infant children, and that the support of the children should be extended until they \*47 became of age, or, in the alternative, in case she should die or become incapacitated before they became of age, the support should be extended until they became of age or until the death or incapacitation of the defendant should occur. "And so it has been held by this Court upon full consideration that a court may change or modify an order for support of a minor child, upon notice to the opposite party, as provided in the section. But it does not appear from the bill or answer that either party was indebted to the other for the payment of any sum of money, or the nature or amount of any indebtedness, nor does the original petition or answer aver that any order had been made by the court to be modified. The only matter before the court was the support of the children, and this it had fixed at the time the decree was entered." In the case of Stinson v. Stinson, 164 Tenn. 94, 46

#### **What's New in the?**

The epidemiology of meningococcal disease in children and adults in the United Kingdom. Meningococcal disease is a frequent cause of morbidity and mortality in young children, but is very rare in adults. We present an analysis of the meningococcal disease caseloads in children and adults in England and Wales to ascertain whether the age profile has changed. We used information gathered from the National Notification and Enquiry Service. From 1980 to 2008, there were 851 cases of meningococcal disease in children and 62 in adults, a decrease of 37 per cent in the former and a decrease of 73 per cent in the latter. Meningococcal disease was contracted in 51 per cent of adults (first-time sufferers) and in 98.5 per cent of children (recipients of a baby type A, C or W immunization in the first year of life). Meningococcal disease has become less common in childhood and more common in adults, possibly reflecting the emergence of non-group B meningococci and the universal infant immunization with the A, C and W components of the vaccine. $\hat{\mathbf{\Phi}}$  "In my case, luckily, there is a lot of music written by composers outside Germany. There is some music of Emil von Reznicek and others. " "In Germany, there are some composers who did their music after the war." "I don't know much about them." "For the music critic, who has to write an article about the opera, maybe that's not something you can be interested in." "I don't know about the music critic. I am more interested about the musicians. In my mind, I am interested in the young musicians and the young composers and the old, where are they, what did they do?" "So, you don't know a lot about it?" "I am interested in social history and into the past." He is looking at the works. "It is interesting for me, because I had the opportunity to have a close relationship with this composer, which is good for me." "Did you know the composer personally?" "I knew

## **System Requirements:**

MINIMUM: OS: Windows 7, Windows Vista Processor: 3.0 GHz Dual-Core or faster Memory: 2GB RAM Graphics: DirectX 9c-compatible graphics card with 64MB of video RAM DirectX: Version 9.0c Hard Drive: 30 GB available space RECOMMENDED: Processor: 3.0 GHz Quad-Core or faster Memory: 4GB RAM Graphics: DirectX 9c-compatible graphics

<https://www.cbdxpress.de/wp-content/uploads/ellquyr.pdf> <https://www.mil-spec-industries.com/system/files/webform/faunrigh225.pdf> <http://rootwordsmusic.com/2022/07/05/adobe-photoshop-2021-version-22-4-1-with-key-download-2022/> <https://www.cameraitacina.com/en/system/files/webform/feedback/sammshan260.pdf> <https://www.mil-spec-industries.com/system/files/webform/randmar508.pdf> [https://www.newtown-ct.gov/sites/g/files/vyhlif3546/f/uploads/newtown\\_charter\\_2016\\_5.5x8.5\\_12-16\\_0.pdf](https://www.newtown-ct.gov/sites/g/files/vyhlif3546/f/uploads/newtown_charter_2016_5.5x8.5_12-16_0.pdf) [https://www.tailormade-logistics.com/sites/default/files/webform/photoshop-cs3\\_7.pdf](https://www.tailormade-logistics.com/sites/default/files/webform/photoshop-cs3_7.pdf) <http://dottoriitaliani.it/ultime-notizie/benessere/adobe-photoshop-2021-version-22-3264bit/> [https://louistomlinsonfrance.com/wp-content/uploads/2022/07/Adobe\\_Photoshop\\_2020\\_version\\_21-1.pdf](https://louistomlinsonfrance.com/wp-content/uploads/2022/07/Adobe_Photoshop_2020_version_21-1.pdf) [https://www.town.lynnfield.ma.us/sites/g/files/vyhlif3391/f/uploads/field\\_use\\_regulations.pdf](https://www.town.lynnfield.ma.us/sites/g/files/vyhlif3391/f/uploads/field_use_regulations.pdf) <https://hinkalidvor.ru/photoshop-2022-version-23-0-2-free-registration-code-free-download/> <http://delcohempco.com/?p=23292> <https://ameppa.org/2022/07/05/photoshop-cc-2015-version-17-nulled-with-full-keygen/> [https://trevelia.com/upload/files/2022/07/hhtc4ww3c9dJMq32TwVq\\_05\\_0d3a5076b8900bb9608ea488cf1399f1\\_file.](https://trevelia.com/upload/files/2022/07/hhtc4ww3c9dJMq32TwVq_05_0d3a5076b8900bb9608ea488cf1399f1_file.pdf) [pdf](https://trevelia.com/upload/files/2022/07/hhtc4ww3c9dJMq32TwVq_05_0d3a5076b8900bb9608ea488cf1399f1_file.pdf) [https://buyer1ny.com/wp](https://buyer1ny.com/wp-content/uploads/2022/07/Photoshop_2022_Version_2341_universal_keygen__Activator_For_PC_2022.pdf)content/uploads/2022/07/Photoshop\_2022\_Version\_2341\_universal\_keygen\_Activator\_For\_PC\_2022.pdf <https://www.eldoradosapphirecompany.com/2022/07/04/adobe-photoshop-2021-version-22-3-crack-3264bit-2022/> <https://mandarinrecruitment.com/system/files/webform/nandvall884.pdf> <https://www.hotels-valdys.fr/uncategorized/adobe-photoshop-2022-version-23-4-1-free-for-pc> [https://ozosanausa.com/wp-content/uploads/2022/07/Adobe\\_Photoshop\\_2021\\_Version\\_2210.pdf](https://ozosanausa.com/wp-content/uploads/2022/07/Adobe_Photoshop_2021_Version_2210.pdf) <https://www.xmbo.com/system/files/webform/Photoshop-2022-Version-2341.pdf> [https://www.joycedayton.com/sites/default/files/webform/Adobe-Photoshop-2022-Version-2341\\_3.pdf](https://www.joycedayton.com/sites/default/files/webform/Adobe-Photoshop-2022-Version-2341_3.pdf) <https://www.supaanasolutions.com/photoshop-cc-2019-version-20-pc-windows-2/> <https://wmondemand.com/?p=18058> <https://trustymag.com/photoshop-2021-version-22-5-1-key-generator-with-serial-key-free-download/> [https://www.exploreveraguas.com/wp-content/uploads/2022/07/Adobe\\_Photoshop\\_2021\\_Version\\_2251.pdf](https://www.exploreveraguas.com/wp-content/uploads/2022/07/Adobe_Photoshop_2021_Version_2251.pdf) <http://mentalismminds.com/photoshop-2021-version-22-download-pc-windows-latest-2022/> [https://www.cameraitacina.com/en/system/files/webform/feedback/photoshop-2021-version-222\\_17.pdf](https://www.cameraitacina.com/en/system/files/webform/feedback/photoshop-2021-version-222_17.pdf) <http://ajkersebok.com/?p=44186>

[https://hissme.com/upload/files/2022/07/F6UvAd2jEhbMziKMUwgW\\_05\\_bb8385e07f2b677d33bdc632d3f41ae0\\_file.](https://hissme.com/upload/files/2022/07/F6UvAd2jEhbMziKMUwgW_05_bb8385e07f2b677d33bdc632d3f41ae0_file.pdf) [pdf](https://hissme.com/upload/files/2022/07/F6UvAd2jEhbMziKMUwgW_05_bb8385e07f2b677d33bdc632d3f41ae0_file.pdf)

[https://www.mil-spec-industries.com/system/files/webform/Photoshop-2021-Version-2251\\_13.pdf](https://www.mil-spec-industries.com/system/files/webform/Photoshop-2021-Version-2251_13.pdf)